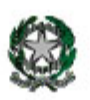

Ministero dell'Istruzione **ISTITUTO COMPRENSIVO DI BORGOSATOLLO** Via Roma 42 - 25010 Borgosatollo (BS) Tel.030/2501557 e-mail bsic84600p@istruzione.it – PEC: [bsic84600p@pec.istruzione.it](mailto:bsic84600p@pec.istruzione.it) sito internet [http://www.istitutocomprensivoborgosatollo.edu.it](http://www.istitutocomprensivoborgosatollo.edu.it/) Codice Fiscale 98040230173 Codice Meccanografico BSIC84600P

# **Regolamento per l'utilizzo della piattaforma G Suite for education**

- **1) INTRODUZIONE**
- **2) DEFINIZIONI**
- **3) ACCOUNT PERSONALE DEGLI UTENTI**
- **4) CONDIZIONI E NORME DI UTILIZZO PER TUTTE LE TIPOLOGIE DI UTENTI**
- **5) CONDIZIONI E NORME DI UTILIZZO PARTICOLARI**
- **6) REGOLE PER UNA CORRETTA PARTECIPAZIONE ALLE ATTIVITÀ IN VIDEO CONFERENZA – NORME GENERALI**
- **7) REGOLE PER UNA CORRETTA PARTECIPAZIONE ALLE ATTIVITÀ IN VIDEO CONFERENZA – NORME PARTICOLARI PER LE LEZIONI**
- **8) LIMITI DI RESPONSABILITÀ**
- **9) PRIVACY**
- **10) SANZIONI**

# **11) ISTRUZIONI PER L'ACCESSO A G SUITE E GESTIONE DELLE CREDENZIALI**

## **1) Introduzione**

L'Istituto Comprensivo di Borgosatollo ha attivato i servizi della piattaforma G Suite for Education che Google mette gratuitamente a disposizione delle scuole.

Questa "Suite" è costituita da un insieme di applicazioni, servizi e strumenti basati sul Web e dedicati alla comunicazione e alla collaborazione in ambiente scolastico.

Le principali sono: classi virtuali (Google Classroom), posta elettronica (Gmail), documenti condivisi (Google Drive), Calendario (Calendar), siti web (Sites)

Le funzionalità delle applicazioni sono le medesime di quelle degli account G-mail di tipo privato, ma l'obiettivo di questa iniziativa è ottimizzare, attraverso le tecnologie di rete, l'attività didattica e la circolazione delle informazioni **interne**, come comunicazioni, documentazione e didattica.

Le applicazioni della "G Suite for Education" consentono di gestire in modo efficace il flusso informativo all'interno dell'Istituto attraverso tre strumenti principali e relative applicazioni: **Comunicazione**: Gmail, Meet, Calendar, Gruppi

## **Archiviazione**: Drive

**Collaborazione**: condivisione di Documenti, di Fogli, di Presentazioni, di Moduli e di Google Classroom per la gestione di una classe virtuale.

# **2) Definizioni**

Istituto: l'Istituto scolastico Comprensivo di Borgosatollo

Utente: docenti, studenti e altri soggetti per i quali è stato attivato un account Google da parte dell'IC Borgosatollo collegato al dominio icborgosatollo.edu.it

Amministratore: il personale incaricato dal Dirigente alla gestione della piattaforma

## **3) Account personale degli utenti**

Ogni utente ha un suo account identificato dal proprio nome e cognome seguiti dal nome del dominio della scuola, esempio: **[ettore.fieramosca@icxxxxxxxxxxx.edu.it.](mailto:ettore.fieramosca@icxxxxxxxxxxx.edu.it)** Ad ogni utente viene consegnata una password che può essere utilizzata solo per il primo accesso alla piattaforma, quindi deve sceglierne una personalizzata applicando le istruzioni che riceve al momento della consegna del proprio account.

Per i docenti: le credenziali per l'accesso vengono fornite al momento della presa di servizio e restano valide fino al termine dell'attività lavorativa presso l'Istituto.

Per gli studenti: l'assegnazione delle credenziali viene effettuata previa compilazione del modulo di richiesta, trasmesso con il registro elettronico da parte dei genitori o di chi ne fa le veci. Il servizio è fruibile fino al termine del percorso di studi presso l'Istituto. Gli studenti possono comunicare e condividere materiali solo con altri utenti appartenenti al dominio icxxxxxxxxxxx.edu.it.

Per necessità didattiche o di servizio, altre categorie di utenti possono ottenere la creazione di un account a discrezione del Dirigente Scolastico.

L'account viene revocato trascorsi 5 giorni dal termine del percorso di studi presso l'Istituto per gli studenti e del rapporto lavorativo per i docenti assunti a tempo indeterminato e determinato. Nel caso di supplenze brevi, l'account è invece revocato il giorno successivo al termine del contratto. L'utente prende atto che, una volta che l'account è stato revocato, non può più avere accesso alle informazioni presenti nella piattaforma (mail, documenti, ecc.).

## **4) Condizioni e norme di utilizzo per tutte le tipologie di utenti**

Per tutti gli utenti abilitati alla fruizione del servizio è obbligatorio il rispetto del presente Regolamento.

La piattaforma è intesa come supporto alla didattica e ai servizi correlati alle attività scolastiche, pertanto gli account rilasciati agli utenti dell'Istituto comprensivo di Borgosatollo e tutti gli strumenti e applicativi resi disponibili dalla piattaforma devono essere utilizzati esclusivamente per tali fini.

Dopo il primo accesso, per il quale viene utilizzata la password casuale fornita dall'Amministratore della piattaforma, una volta scelta autonomamente la propria password da usare per gli accessi successivi, l'utente può accedere direttamente al suo account istituzionale inserendo le proprie credenziali. Per tali operazioni può essere utile consultare il capitolo 11 del presente Regolamento: "istruzioni per l'accesso a G-Suite".

In caso di smarrimento della password l'utente può chiederne una nuova provvisoria, anche questa valida solo per il primo accesso, inoltrando una richiesta via email presso la segreteria all'indirizzo [bsic84600p@istruzione.it.](mailto:bsicxxxxxxxxxx@istruzione.it)

Ogni account è associato ad una persona fisica e perciò strettamente personale. Le credenziali di accesso non possono, per nessun motivo, essere comunicate ad altre persone, né cedute a terzi. L'utente accetta, pertanto, di essere riconosciuto quale autore dei messaggi inviati dal suo account e di essere il ricevente dei messaggi spediti al suo account.

L'utente si impegna a non utilizzare il servizio per effettuare la gestione di comunicazioni e dati personali riservati.

L'utente si impegna a non utilizzare il servizio per compiere azioni e/o comunicazioni che arrechino danni o turbative alla rete o a terzi utenti o che violino le leggi ed i Regolamenti d'Istituto vigenti. L'utente si impegna anche a rispettare le regole che disciplinano il comportamento nel rapportarsi con gli altri utenti e a non ledere i diritti e la dignità delle persone.

L'utente si impegna a non trasmettere o condividere informazioni che possano presentare forme o contenuti di carattere diffamatorio o contrario all'ordine pubblico alle leggi vigenti in materia civile, penale ed amministrativa.

L'utente si impegna a non pubblicare in piattaforma materiali in violazione delle disposizioni di legge che regolano lo sfruttamento dei diritti d'autore o altri diritti di proprietà intellettuali.

L'utente s'impegna a non fare pubblicità, a non trasmettere o rendere disponibile attraverso il proprio account qualsiasi tipo di software, prodotto o servizio che violi il presente Regolamento o la legge vigente.

L'utente è responsabile delle azioni compiute tramite il proprio account e pertanto esonera l'Istituto da ogni pretesa o azione che dovesse essere rivolta all'Istituto medesimo da qualunque soggetto in conseguenza di un uso improprio.

## **5) Condizioni e norme di utilizzo particolari**

I docenti si impegnano a consultare giornalmente la propria casella di posta istituzionale a cui saranno inviati avvisi e comunicazioni da parte della segreteria o del Dirigente.

Gli utenti potranno utilizzare il proprio account all'interno del dominio @icxxxxxxxxxxxx.edu.it e tutti gli strumenti che verranno messi a disposizione (ad esempio la casella di posta elettronica, classroom, meet, ecc.) esclusivamente per le attività didattiche della scuola.

Tutti gli utenti si impegnano a:

- conservare la password personale e a non trasmetterla a terzi;
- cambiare la password se si ha il dubbio o la certezza che altri ne siano a conoscenza;
- non consentire l'uso del proprio account ad altre persone, anche lasciando incustodito il terminale senza effettuare la disconnessione o memorizzando nel browser le credenziali di accesso;
- comunicare immediatamente attraverso email a bsic84600p@istruzione.it l'impossibilità ad accedere al proprio account o il sospetto che altri possano accedervi;
- non consentire ad altri, a nessun titolo, l'utilizzo del proprio account e degli strumenti ad esso collegati;
- non diffondere eventuali informazioni riservate di cui venisse a conoscenza, relative all'attività delle altre persone che utilizzano il servizio;
- osservare il presente regolamento, pena la sospensione dell'account da parte dell'Istituto, fatte salve ulteriori azioni in accordo alle normative vigenti;
- inviare messaggi brevi in POSTA e in GRUPPI che descrivano in modo chiaro di cosa si sta parlando; indicare sempre chiaramente l'oggetto in modo tale che il destinatario possa immediatamente individuare l'argomento della mail ricevuta;
- non inviare mai lettere o comunicazioni a catena (es. catena di S. Antonio o altri sistemi di carattere "piramidale") che causano un inutile aumento del traffico in rete;
- non utilizzare la piattaforma in modo da danneggiare, molestare o insultare altre persone;
- non creare e non trasmettere immagini, dati o materiali offensivi, osceni o indecenti;
- non creare e non trasmettere materiale commerciale o pubblicitario se non espressamente richiesto;
- nella condivisione documenti non interferire, danneggiare o distruggere il lavoro altrui, dei docenti o dei compagni;
- usare il computer e la piattaforma Google Suite in modo da mostrare considerazione e rispetto per compagni e docenti;
- non violare la riservatezza degli altri studenti

Lo studente e la sua famiglia si assumono la piena responsabilità di tutti i dati creati e inoltrati con il proprio account e gestiti attraverso la piattaforma Google Suite for Education.

## **6) Regole per una corretta partecipazione alle attività in video conferenza – norme generali**

Le attività realizzate in remoto tramite sistema di video conferenza (esempio Google Meet) sono a tutti gli effetti equivalenti a quelle svolte in presenza nei locali della scuola pertanto i partecipanti sono tenuti alla puntualità e a partecipare ordinatamente all'incontro, come per una normale attività condotta negli edifici scolastici. È buona abitudine presentarsi alla video conferenza 5 minuti prima del suo inizio.

Anche online è importante rispettare i turni di parola, non scrivere nella chat utilizzando il maiuscolo (che equivale a urlare), non offendere nessuno.

È assolutamente vietato diffondere foto e registrazioni relativi alle videoconferenze o di parti di esse.

Si precisa che Meet ha un sistema di controllo che permette ai tecnici di Google, Gestore della Piattaforma G Suite, di verificare, eventualmente su richiesta motivata per necessità di controllo in caso di specifici episodi, quotidianamente gli accessi; è possibile monitorare le videoconferenze aperte, l'orario di inizio/termine della sessione, i partecipanti che hanno avuto accesso. La piattaforma è quindi in grado di segnalare tutti gli eventuali abusi, occorsi prima, durante e dopo ogni sessione di lavoro, così come la presenza di esterni all'Istituto.

## **7) Regole per una corretta partecipazione alle attività in video conferenza – norme particolari per le lezioni**

Anche se svolte da casa, le lezioni sono un momento di vita scolastica, è fondamentale mantenere un comportamento adeguato; anche nelle lezioni online va rispettato il regolamento scolastico.

I docenti predispongono la lezione on-line in anticipo e informano gli studenti sulle modalità di accesso alla stessa, tipicamente tramite un link che contiene un codice di accesso. Il codice d'accesso alla lezione online è strettamente riservato e non va divulgato a terzi.

Gli studenti potranno accedere a Meet solo dopo che il docente avrà consentito l'accesso.

Solo il docente-amministratore può invitare gli alunni partecipanti alla sessione, silenziare un partecipante, rimuoverlo dal ruolo di partecipante; ugualmente, nelle attività collegiali, il coordinatore/amministratore è responsabile della gestione dell'incontro.

Il docente, una volta terminata la lezione verificherà che tutti gli studenti si siano disconnessi e solo successivamente si scollegherà, a sua volta, da Meet.

## **8) Limiti di Responsabilità**

L'Istituto non può essere ritenuto responsabile di eventuali danni arrecati allo studente a causa di guasti e/o malfunzionamenti del servizio e si impegna affinché la piattaforma Google Suite for Education funzioni nel migliore dei modi.

## **9) Privacy**

L'Istituto si impegna, nella più complessiva applicazione delle misure di sicurezza definite ed adottate nel rispetto del contenuto del Regolamento UE 679/2016, a tutelare i dati forniti dall'utente ed ogni altra informazione generata dalla piattaforma circa la fruizione del servizio, ai soli fini della creazione e mantenimento dell'account.

Il servizio è erogato dal fornitore che applica la propria politica alla gestione della privacy; l'utente può conoscere in dettaglio tale politica visitando il sito web del fornitore al seguente link:

https://www.google.com/intl/it/policies/privacy/

## **10)Sanzioni**

È fatto obbligo a tutti gli utenti di osservare le disposizioni portate a conoscenza con il presente Regolamento.

Chiunque e con qualsiasi mezzo può segnalare al Dirigente Scolastico o all'Amministratore qualsiasi violazione di quanto previsto nel presente Regolamento. Le segnalazioni anonime non verranno prese in considerazione.

È facoltà dell'Amministratore, in caso di attività anomale o segnalazioni relative a presunte violazioni del presente Regolamento, controllare l'attività degli account. Per ulteriori informazioni si rinvia al link:

https://support.google.com/accounts/answer/181692?hl=it

In caso di violazione delle norme stabilite nel presente Regolamento, l'Istituto nella persona del suo rappresentante legale, il Dirigente Scolastico, potrà:

- sospendere l'account dell'utente o revocarlo in modo definitivo anche senza preavviso, fatta salva ogni altra azione di rivalsa o di provvedimento disciplinare nei confronti dei responsabili di dette violazioni;
- applicare direttamente o per analogia i provvedimenti disciplinari nella scuola secondaria di primo grado previsti nell'allegato 8 al regolamento scolastico;
- segnalare alle autorità competenti, per gli opportuni accertamenti ed i provvedimenti del caso, i comportamenti in violazione di leggi e regolamenti vigenti;
- perseguire il personale della scuola con provvedimenti disciplinari e risarcitori previsti dal vigente CCNL, nonché con tutte le azioni civili e penali consentite.

È inoltre facoltà dei docenti comminare richiami verbali o scritti in presenza di violazioni minori del presente regolamento, in analogia con quanto accade durante la normale vita scolastica.

In caso abbia notizia di abuso, il Dirigente Scolastico può ordinare l'immediata cessazione dell'attività all'origine dell'abuso adottando le necessarie misure per impedire che l'abuso venga portato ad ulteriori conseguenze**.**

## **11) Istruzioni per l'accesso a G Suite e gestione delle credenziali di autenticazione**

Per accedere seguire le istruzioni di seguito riportate o visualizzare tutorial (link in calce)

Primo accesso per gli utenti che **non possiedono** già un account @gmail.com

- Accedere a internet
- inserire nel browser l'indirizzo: g.mail.com

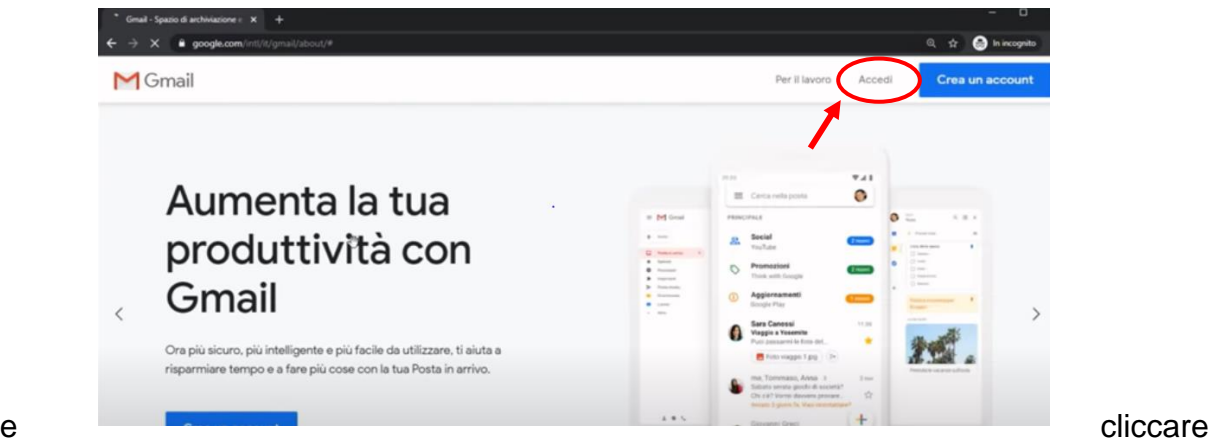

su "accedi" in alto a destra.

- All'apertura della successiva finestra inserire il proprio indirizzo di dominio "edu.it", cliccare su "avanti" e inserire la password personale ricevuta.

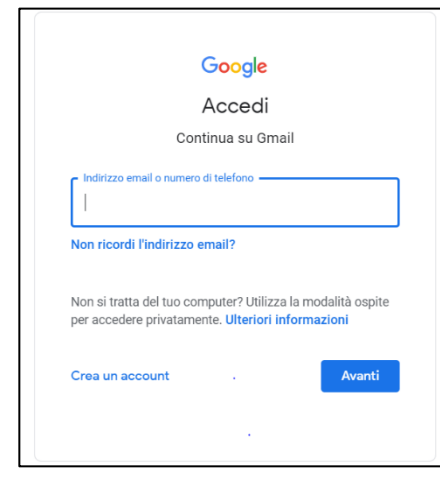

N.B. Una volta effettuato il login, se l'utente decide di cambiare la password è libero di farlo ma se ne raccomanda la

- memorizzazione poiché non sarà possibile generarne di nuove in tempi brevi.
- Dopo un paio di conferme per l'avanzamento della procedura, il sistema darà accesso alla vostra casella di posta.

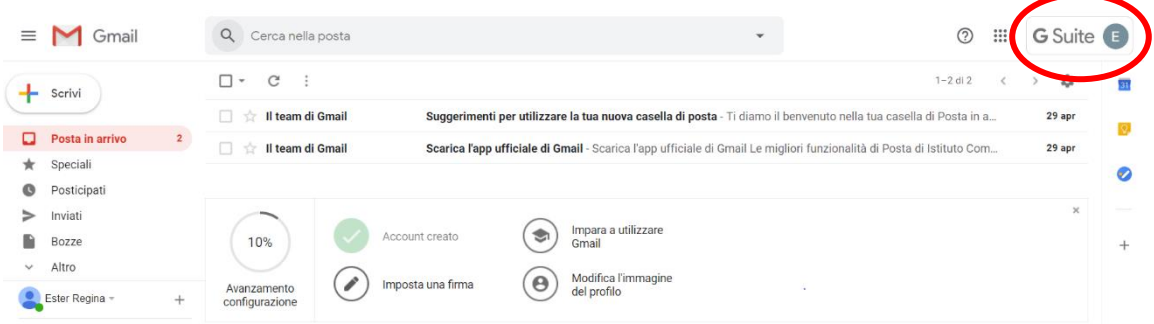

- Nel profilo sarà visualizzata l'iniziale del vostro nome quale utente di G Suite.

- A questo punto, cliccando sull'icona delle APP di Google, avrete accesso a tutte le applicazioni della piattaforma.

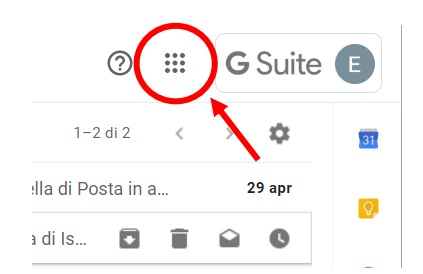

- Primo accesso per gli utenti che **possiedono** già un account @gmail.com
	- Accedendo a internet e inserendo nel browser l'indirizzo *g.mail.com* il sistema vi porterà direttamente al vostro account predefinito perciò potete partire direttamente da quello.
	- All'interno della vostra casella di posta g.mail cliccate sul simbolo del vostro profilo in alto a destra; all'apertura della finestra, selezionare l'opzione "aggiungi un altro account"

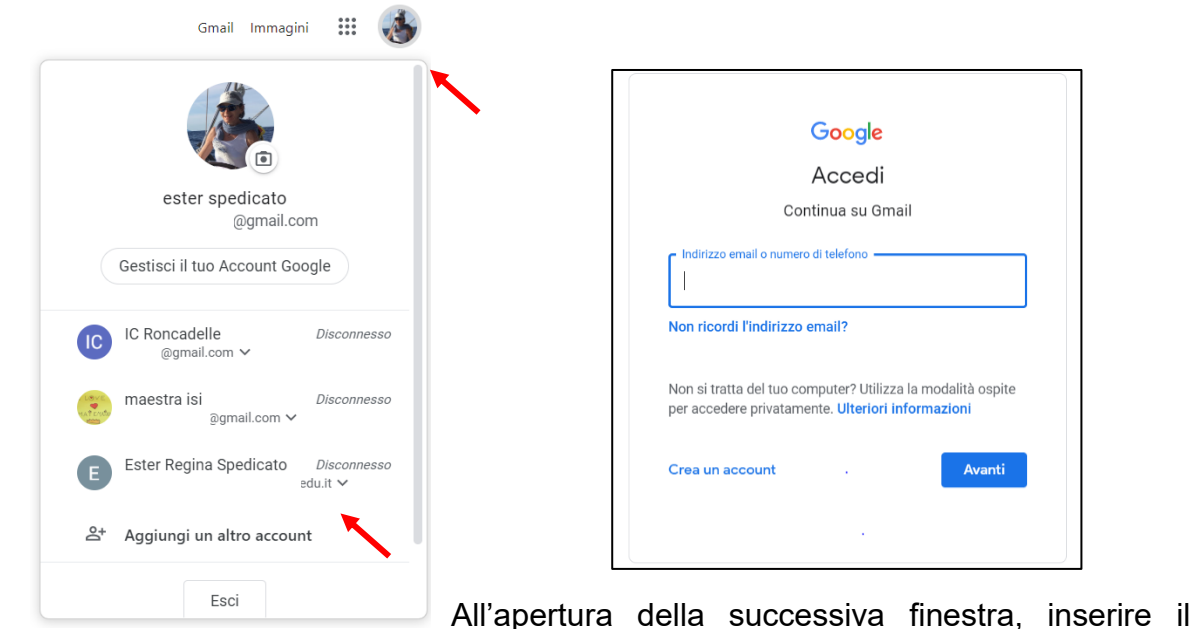

proprio indirizzo di dominio "icxxxxxxxxxxxxxxx.edu.it", cliccare su "avanti" e inserire la password personale ricevuta che, valendo solo per il primo accesso, deve essere obbligatoriamente cambiata.

- Dopo un paio di conferme per l'avanzamento della procedura, il sistema darà accesso alla vostra casella di posta di G Suite ed a tutte le App di Google della piattaforma (vedi ultimi passaggi del precedente modello di istruzioni).

## **Gestione delle credenziali di autenticazione**

#### Caratteristiche e primo utilizzo

- Di norma la credenziale è composta da una parte fissa (nome o codice) e da una parte variabile (password o pin). Talvolta la parte fissa può essere sostituita da una tessera o badge.
- La parte variabile viene inizialmente assegnata d'ufficio e vale soltanto per il primo utilizzo. L'operatore verrà obbligato a sostituirla al primo accesso e, successivamente, ogni 90 giorni. Eventuali deroghe alla regola enunciata saranno motivate da vincoli tecnici. Di volta in volta verranno comunicate le regole sostitutive. Restano applicabili, anche se non imposte dal sistema, il cambio al primo utilizzo ed il successivo cambio almeno ogni 90 giorni. Sarà cura dell'incaricato provvedere utilizzando
- Nessuno, nemmeno tecnici o amministratori di sistema o Dirigenti, ha la necessità di essere a conoscenza della credenziale di accesso personale di un incaricato. È un atto illecito e va segnalato al Responsabile protezione dati che, verificata l'eventuale necessità, disporrà a che vengano adottate misure alternative per affrontarla.
- In caso venga dimenticata la parte variabile della credenziale dovrà essere attivata la procedura di recupero password prevista dall'applicativo o dal portale. Tale procedura fornirà, secondo modalità che possono variare di volta in volta, una password temporanea che dovrà essere modificata autonomamente dall'incaricato al primo accesso.
- In caso si abbia il dubbio che le proprie credenziali siano a conoscenza di altri, dovrà essere effettuato tempestivamente il cambio della password secondo le modalità previste dal sistema al quale le credenziali consentono di accedere.

## Composizione della password

- Quando la parte variabile è composta da un pin (personal identification number) le regole per l'utilizzo e la sostituzione saranno diverse di volta in volta, a seconda della natura del portale.
- In caso la parte variabile sia composta da password questa dovrà rispettare le seguenti caratteristiche:
- lunghezza minima 8 caratteri
- complessità presenza di almeno 3 elementi diversi fra MAIUSCOLE, minuscole, numeri 0-9, segni \*!&\$#?
- ripetizioni non usare una password usta in precedenza
- facilità non può contenere sequenze (1111 1234 abcd)
- riferimenti NO riferimenti facilmente riconducibili all'incaricato

alcuni sistemi di autenticazione controllano la conformità della password inserita con le caratteristiche indicate. Sui sistemi che non effettuano tali controlli è responsabilità dell'incaricato rispettare le caratteristiche.

## Regole di utilizzo

- Le credenziali sono personali, cioè identificano univocamente il collaboratore;
- ogni collaboratore viene autorizzato a compiere le operazioni compatibili con il proprio profilo operativo;
- ogni attività effettuata utilizzando le proprie credenziali viene tracciata ed è attribuibile all'incaricato;
- chi consente ad altri di usare le proprie credenziali gli consente di compiere operazioni con il proprio profilo e a lui riconducibili;
- al fine di prevenire l'utilizzo del proprio profilo da parte di terzi è importante:
	- o non lasciare incustodito un dispositivo, un programma o un portale al quale si ha avuto accesso, senza prima salvare il proprio lavoro, quindi bloccare il dispositivo, chiudere la sessione, disconnetterlo o spegnerlo;
	- $\circ$  in caso di utilizzo di accesso a portali web o programmi da dispositivi ai quali accedono anche altre persone non utilizzare le funzioni mi memorizzazione delle credenziali previste dai browser.